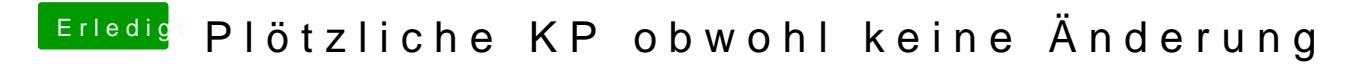

Beitrag von CMMChris vom 24. September 2019, 17:41

Bei mir bisher zum Glück noch nie